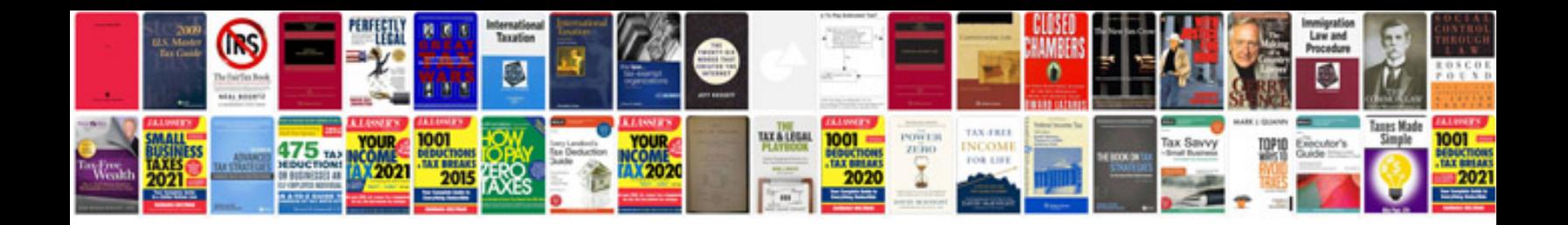

**It project management questions and answers**

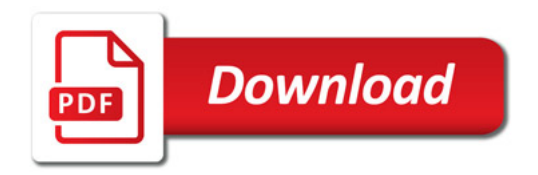

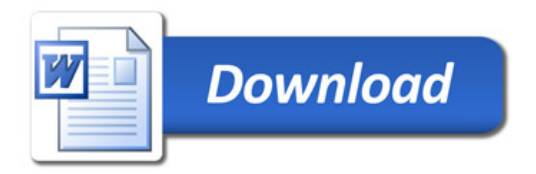